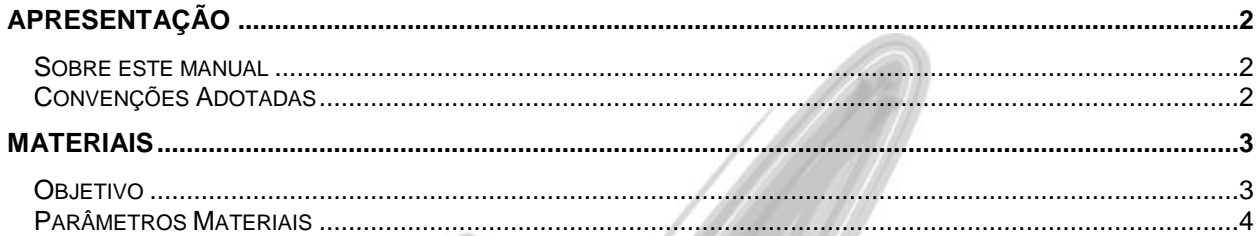

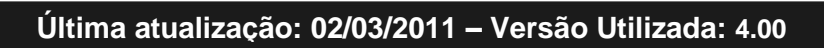

# <span id="page-1-0"></span>**Apresentação**

## <span id="page-1-1"></span>*Sobre este manual*

O intuito deste material é somente servir como um guia de utilização do sistema. Nele, você encontrará uma breve descrição da utilização de cada cadastro ou processo, dicas dos principais atributos, além de exemplos.

# <span id="page-1-2"></span>*Convenções Adotadas*

Um sinal de adição (+) entre duas teclas significa que você deve pressionar essas teclas simultaneamente. Por exemplo, "pressione ALT+TAB" significa que você deve manter a tecla ALT pressionada enquanto pressiona TAB.

Os ícones a seguir identificam os diferentes tipos de texto que podem ser encontrados neste material:

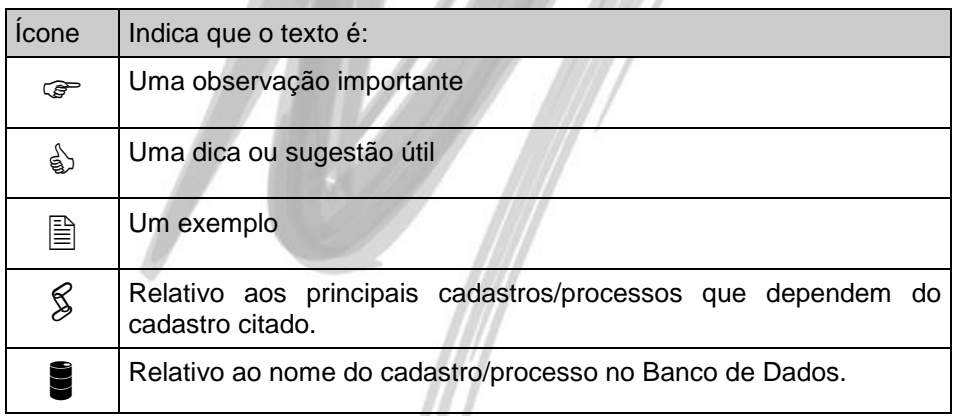

# <span id="page-2-0"></span>**Materiais**

# <span id="page-2-1"></span>*Objetivo*

O objetivo dessa implementação é adicionar um novo parâmetro que controle se o sistema deve ou não permitir Cotação de compra junto com Cotação de serviço de terceirização.

# <span id="page-3-0"></span>*Parâmetros Materiais*

Na tela de parâmetros foi adicionado um novo parâmetro como pode ser visto na imagem abaixo:

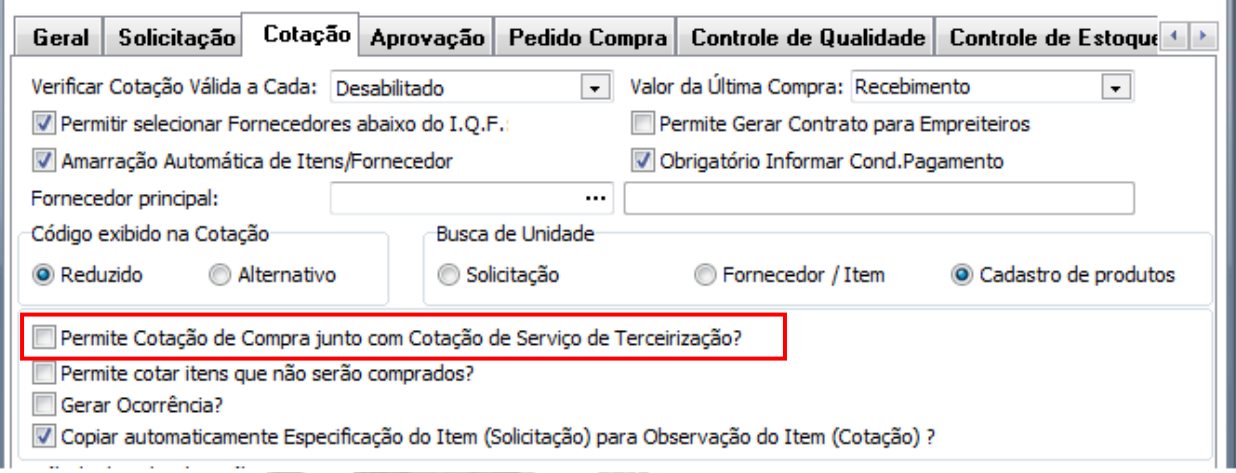

#### **Figura 1 – Novo parâmetro do módulo de materiais.**

## Materiais / Parâmetros Materiais

Caso o novo parâmetro esteja desmarcado, no momento de incluir itens solicitados na cotação, o sistema irá verificar se existem itens que controlam material de terceiro com itens que não controlam Materiais.

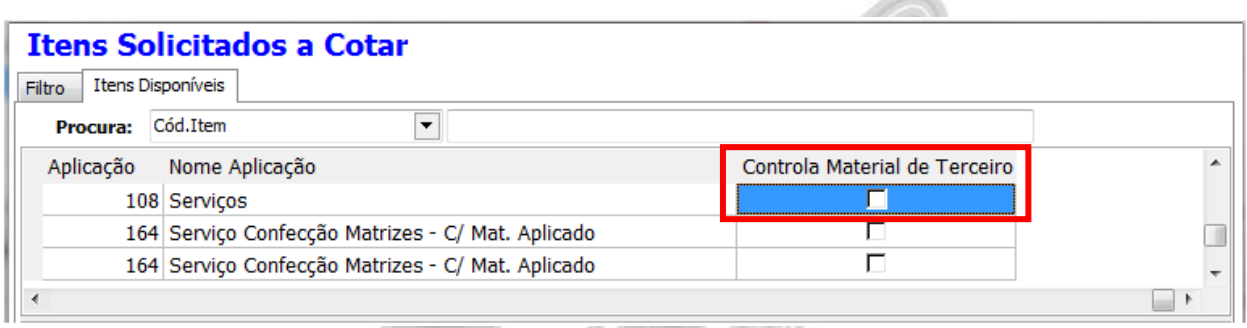

**Figura 2 – Parâmetro que indica se o item controla material de terceiro.**

Desse modo ao realizar cotação de compra junto com cotação de serviço de terceirização, o sistema irá emitir o seguinte erro.

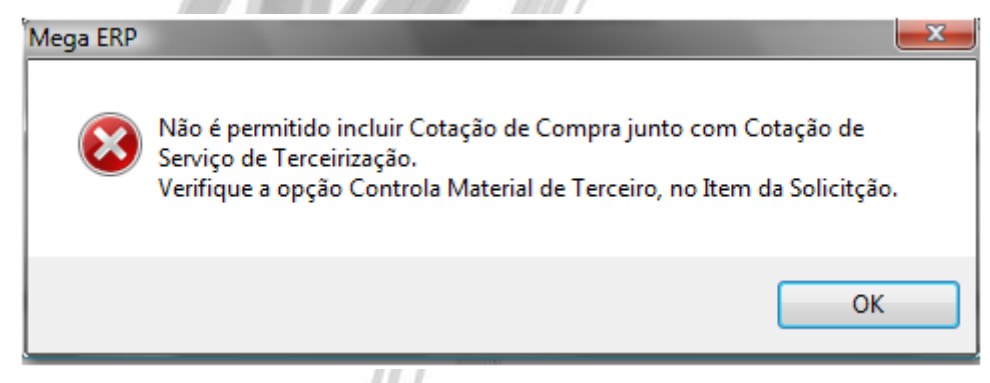

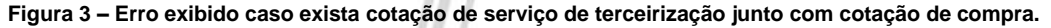

## Materiais / Parâmetros Materiais

Caso o novo parâmetro esteja desmarcado o sistema passa a sugerir a ação para a cotação no momento que se digita os valores da cotação, conforme os itens da cotação. Se existir algum item que controle material de terceiro na cotação de preço o sistema sugere uma ação de terceiro. Se não existir nenhum item que controle material de terceiro o sistema sugere uma ação que não controle material de terceiro.

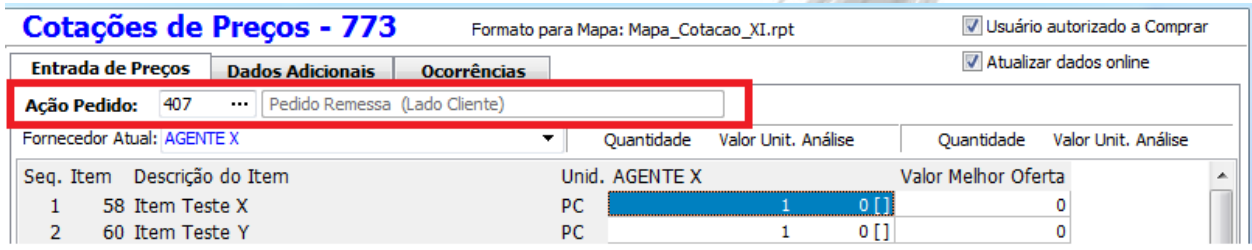

**Figura 4 – Código de ação sugerido conforme os itens da cotação.**